<span id="page-0-0"></span>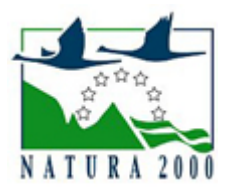

# NATURA 2000 - STANDARDOWY FORMULARZ DANYCH

dla obszarów specjalnej ochrony (OSO), proponowanych obszarów mających znaczenie dla Wspólnoty (pOZW), obszarów mających znaczenie dla Wspólnoty (OZW) oraz specjalnych obszarów ochrony (SOO)

OBSZAR PLH140059

NAZWA NAZWA<br>OBSZARU Raciąż

# ZAWARTOŚĆ

- **[1. IDENTYFIKACJA OBSZARU](#page-0-1)**
- $\bullet$ [2. POŁOŻENIE OBSZARU](#page-0-2)
- $\bullet$ [3. INFORMACJE PRZYRODNICZE](#page-1-0)
- [4. OPIS OBSZARU](#page-2-0)
- **6** [5. STATUS OCHRONY OBSZARU](#page-4-0)
- [6. POWIĄZANIA OBSZARU](#page-4-1)
- [7. MAPA OBSZARU](#page-4-2)

### <span id="page-0-1"></span>1. IDENTYFIKACJA OBSZARU

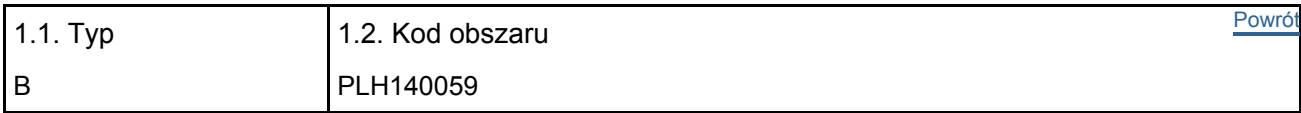

#### 1.3. Nazwa obszaru

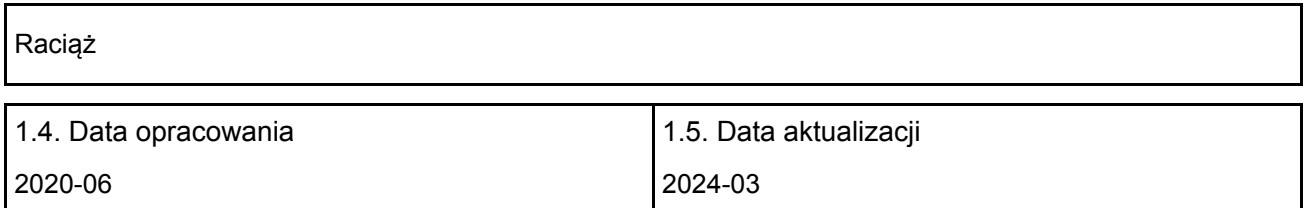

### 1.6. Instytucja lub osoba przygotowująca wniosek:

<span id="page-0-2"></span>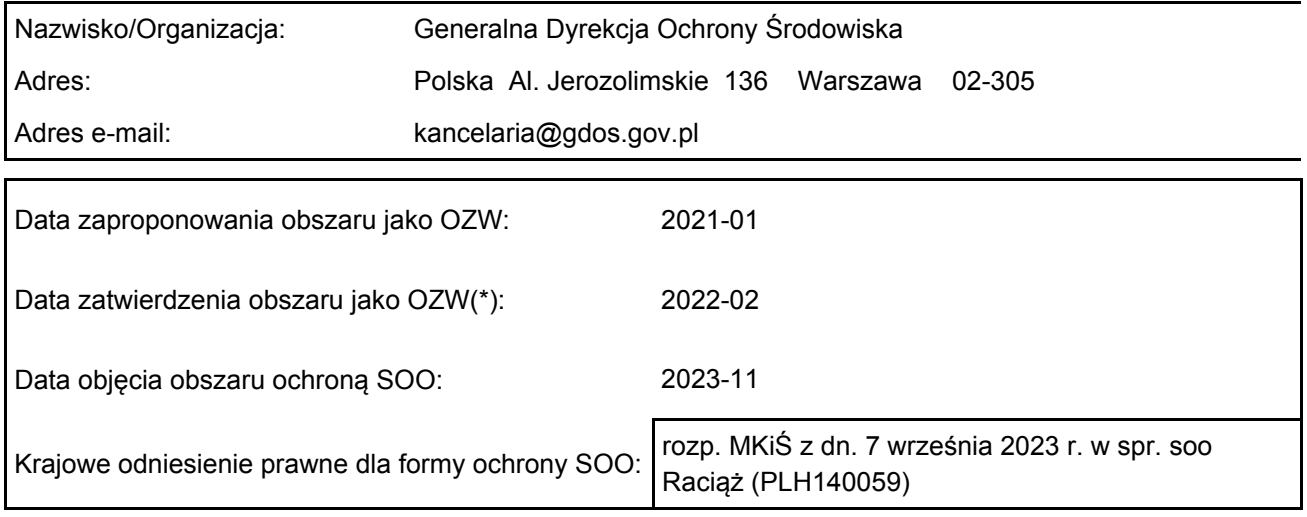

# 2. POŁOŻENIE OBSZARU

### 2.1. Położenie centralnego punktu [wartości dziesiętne stopni]:

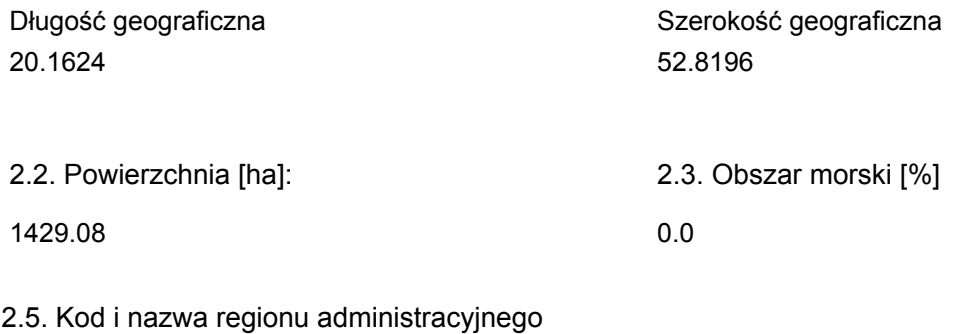

#### Kod poziomu NUTS 2 Nazwa regionu

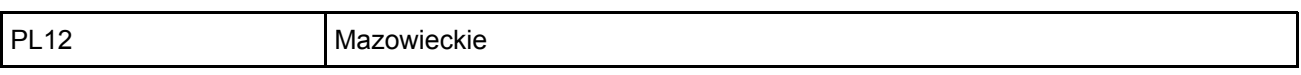

### 2.6. Region biogeograficzny

Kontynentalny (100.0  $\frac{0}{0}$ 

### <span id="page-1-0"></span>3. INFORMACJE PRZYRODNICZE

3.1. Typy siedlisk przyrodniczych występujących na terenie obszaru i ocena znaczenia obszaru dla <sup>[Powrót](#page-0-0)</sup> tych siedlisk:

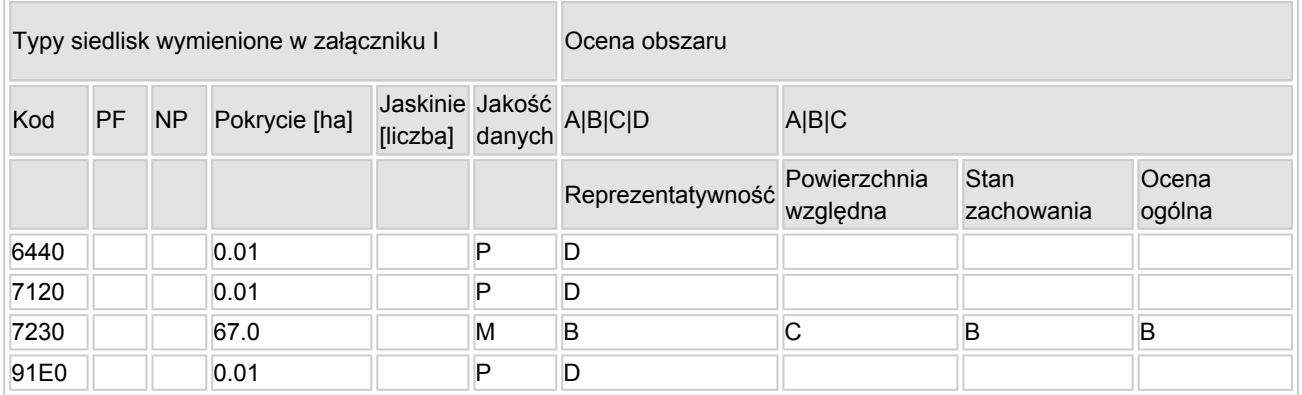

- PF: dla typów siedlisk, do których mogą odnosić się zarówno formy priorytetowe, jak i niepriorytetowe (6210, 7130, 9430) należy wpisać "x" w kolumnie PF celem wskazania formy priorytetowej.
- NP: jeśli dany typ siedliska nie istnieje już na danym terenie, należy wpisać "x" (opcjonalnie).
- Pokrycie: można wpisywać z dokładnością do wartości dziesiętnych.
- Jaskinie: w przypadku siedlisk typu 8310 i 8330 (jaskinie) należy podać liczbę jaskiń, jeśli nie są dostępne szacunkowe dane na temat powierzchni.
- $\bullet$  Jakość danych: G = "wysoka" (np. na podstawie badań); M = "przeciętna" (np. na podstawie częściowych danych i ekstrapolacji);  $P = \text{miska}$ " (np. zgrubne dane szacunkowe).

3.2. Gatunki objęte art. 4 dyrektywy 2009I147IWE i gatunki wymienione w załączniku II do dyrektywy 92I43IEWG oraz ocena znaczenia obszaru dla tych gatunków

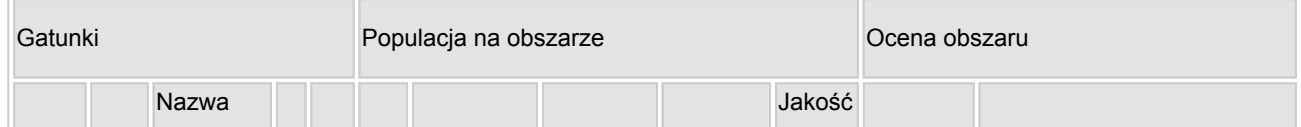

[Powrót](#page-0-0)

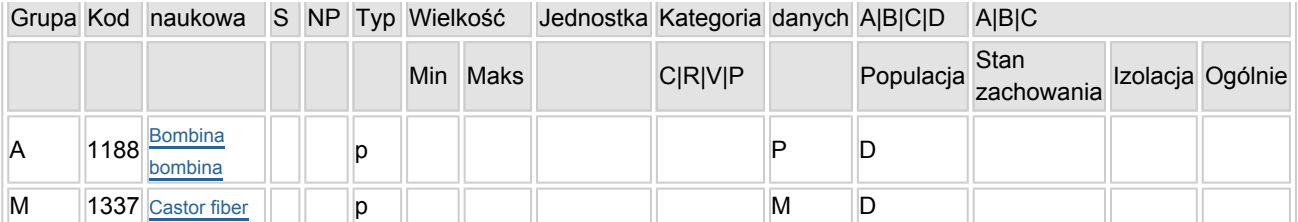

- Grupa:  $A =$  płazy,  $B =$  ptaki,  $F =$  ryby,  $I =$  bezkregowce,  $M =$  ssaki,  $P =$  rośliny,  $R =$  gady.
- S: jeśli dane o gatunku są szczególnie chronione i nie mogą być udostępnione publicznie, należy wpisać "tak".
- NP: jeśli dany gatunek nie występuje już na danym terenie, należy wpisać "x" (opcjonalnie).
- $\bullet$  Typ: p = osiadłe, r = wydające potomstwo, c = przelotne, w = zimujące (w przypadku roślin i gatunków niemigrujących należy użyć terminu "osiadłe").
- $\bullet$  Jednostka: i = osobniki pojedyncze, p = pary lub inne jednostki według standardowego wykazu jednostek i kodów zgodnego ze sprawozdawczością na podstawie art. 12 i 17 (zob. [portal referencyjny](http://bd.eionet.europa.eu/activities/Natura_2000/reference_portal)).
- Kategorie liczebności (kategoria): C = powszechne, R = rzadkie, V = bardzo rzadkie, P = obecne wypełnić, jeżeli brak jest danych (DD), lub jako uzupełnienie informacji o wielkości populacji.
- Jakość danych: G = "wysoka" (np. na podstawie badań); M = "przeciętna" (np. na podstawie częściowych danych i ekstrapolacji);  $P =$  "niska" (np. zgrubne dane szacunkowe); DD = brak danych (kategorię tę należy stosować wyłącznie, jeśli nie da się dokonać nawet zgrubnej oceny wielkości populacji - w takiej sytuacji można pozostawić puste pole dotyczące wielkości populacji, jednak pole "Kategorie liczebności" musi być wypełnione).

[Powrót](#page-0-0)

### <span id="page-2-0"></span>4. OPIS OBSZARU

### 4.1. Ogólna charakterystyka obszaru

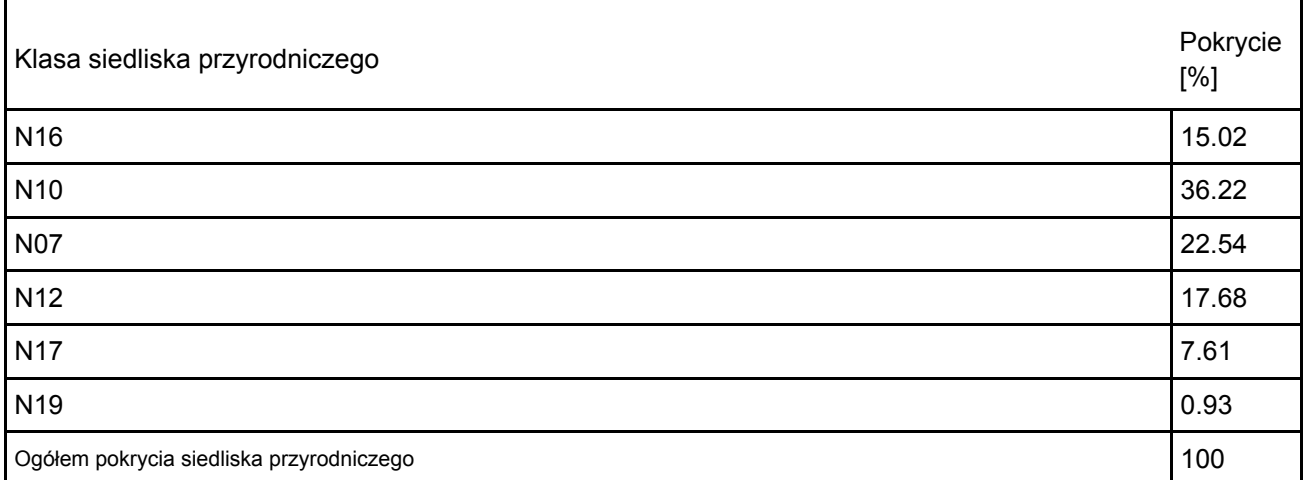

#### Dodatkowa charakterystyka obszaru:

Zgodnie z podziałem geobotanicznym (Szafer i Zarzycki 1977) omawiany obszar leży w Okręgu Północnomazowieckim w Krainie Mazowieckiej. Przy rozpatrywaniu zróżnicowania zespołów leśnych według Matuszkiewicza (2002) teren ten należy do Krainy Północnomazowiecko-Kurpiowskiej i Podkrainy Wkry. Flora obszaru charakteryzuje się dużym zróżnicowaniem, od suchych borów sosnowych porastających wydmy do obszarów bagiennych, ze stale stagnującą wodą. Obszary między wydmowe zajmuje silnie zróżnicowana i bogata w gatunki roślinność bagienna. Wydmy, sztucznie zalesione sosną porasta bór suchy. Miejsca odsłonięte porastają suche murawy kserotermiczne, na których wykryto m.in. sasankę łąkową i kocanki piaskowe. W pozostałej części wzgórz wydmowych przeważa bór sosnowy świeży. Pojedyncze okazy pomnikowych dębów wskazują także, że niżej położone miejsca mogły porastać w przeszłości dąbrowy. Miejsca niżej położone zajmują łęgi olszowo-jesionowe. Unikatowym bogactwem florystycznym odznaczają się tereny bagienne. Największe bagno miedzy Żychowem a Szczepkowskimi Żalami jest pocięte gęstą siecią rowów melioracyjnych. Obszar ten zasiedliły bobry Castor fiber, budując liczne przetamowania, które w efekcie powodują wtórne zabagnienie tego obszaru. Ślady dołów potorfowych wskazują, że tereny te

w przeszłości był eksploatowane w kierunku pozyskania tej kopaliny. Większość bagna jest niedostępna. Omawiany obszar wyróżnia się również bogactwem awifauny. W trakcie inwentaryzacji prowadzonej w 2004 r. stwierdzono 100 gatunki ptaków, wśród nich 91 to gatunki lęgowe. Wyróżnia się wśród nich grupa morfologiczno-ekologiczna ptaków wodno-błotnych, reprezentowana przez 20 gatunków, w tym m.in. rycyka, kszyka czy bataliona.

### 4.2. Jakość i znaczenie

7230 Górskie i nizinne torfowiska zasadowe o charakterze młak, turzycowisk i mechowiskTorfowisko zajmuje plaskodenne obniżenie w obrębie mezoregionu Równiny Raciaskiej (Kondracki 2002) otoczone od południa, wschodu i północy wzniesieniami morenowymi a od zachodu walami wydmowymi. Odwadnia je w kierunku północno-zachodnim kanał Zadębie. Zbiorowiska mechowiskowe zajmują obniżenia (dawne potorfia) i zdominowane są przez turzyce sztywna, a niekiedy przez t. dzióbkowata lub t. nitkowata. Warstwę mszysta tworzą złocieniec gwiazdkowy, limprichtia pośrednia i skorpionowiec brunatny Scorpidium scorpioides. W głębszych potorfiach zachowały się zbiorniki wodne z otwartym lustrem wody, zasiedlone przez gatunki ramienic Chara spp., pływacze (pływacz zwyczajny, p. mniejszy, p. pośredni) oraz mchy – głównie skorpionowiec brunatny. W ich bezpośrednim otoczeniu rozwinęły się szuwary kłociowe tworzone przez kłoć wiechowata. We florze tego obszaru znajdziemy, poza wymienionymi, także storczyka krwistego, dziewieciornika błotnego i gnidosza błotnego. W 2011 r. utwory organiczne miały niewielką miąższość (10-20 cm) i składały się ze słabo rozłożonych szczątków roślin i mszaków, podścielonymi utworami piaszczystymi. Stopień uwodnienia w 2011 r. był umiarkowanie dobry (okresowy zalew torfowiska). Część obszaru była najprawdopodobniej użytkowana kośnie lub pastwiskowo do późnych lat dziewięćdziesiątych. Obecnie użytkowanie zarzucono, co skutkuje widoczną ekspansją drzew i krzewów. Stan zbiorowisk mechowiskowych na obiekcie mimo ich znacznej powierzchni należałoby ocenić jako niezadowalający (U1), przede wszystkim ze względu na istniejącą sieć rowów odwadniających oraz ekspansje zakrzaczeń. Biorąc powyższe pod uwagę, reprezentatywność oraz stan zachowania siedliska uznano jako dobre (B). Względna powierzchnia siedliska przyrodniczego w obszarze nie przekracza 2% (0,54 %) ogólnej powierzchni pokrytej przez ten typ siedliska przyrodniczego w obrębie kraju, w związku z czym parametr ten otrzymał ocenę C. Ocenę ogólną określono metodą najlepszej oceny eksperckiej i nadano jej wartość dobrą – B. Oceny stanu zachowania siedliska dokonano w oparciu o ogólnodostępne publikacje oraz dokumentację zespołu przyrodniczo-krajobrazowego [1, 2].

4.3. Zagrożenia, presje i działania mające wpływ na obszar

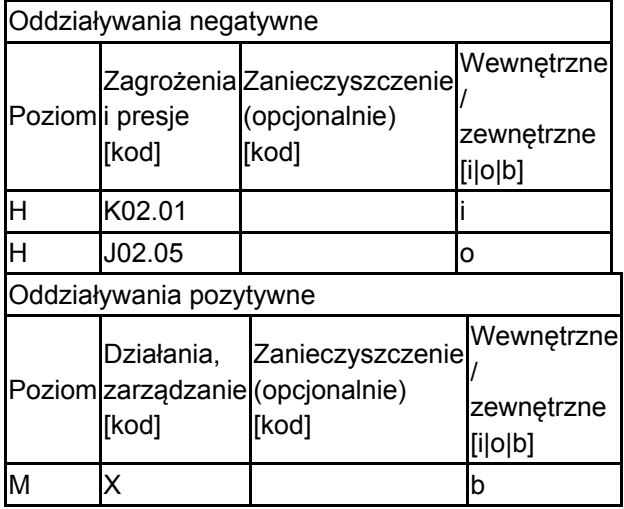

Najważniejsze oddziaływania i działalność mające duży wpływ na obszar

Poziom: H = wysoki, M = sredni, L = niski.

Zanieczyszczenie: N = stosowanie azotu, P = stosowanie fosforu/fosforanów, A = stosowanie kwasów/zakwaszanie, T = toksyczne chemikalia nieorganiczne,

O = toksyczne chemikalia organiczne, X = zanieczyszczenia mieszane.

 $i =$  wewnętrzne, o = zewnętrzne,  $b =$  jednoczesne.

### 4.4. Własność (opcjonalnie)

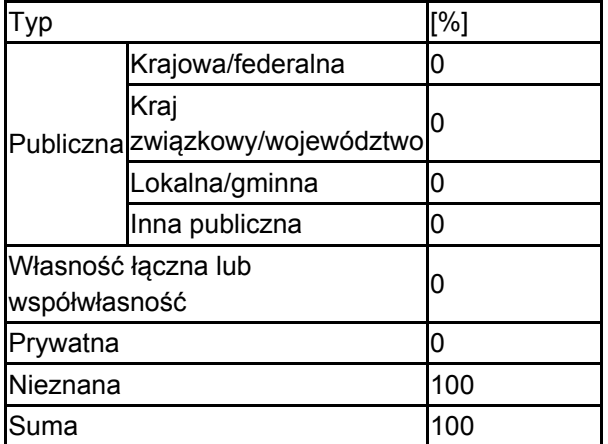

### 4.5. Dokumentacja (opcjonalnie)

1.F. Jarzombkowski, Ł. Kozub – Klub Przyrodników - "Regionalny Program Ochrony Torfowisk Alkalicznych (7230) w woj. mazowieckim", Świebodzin 2011 r.2.S. Chmielewski, Towarzystwo Badań i Ochrony Przyrody " Zespół przyrodniczo-krajobrazowy "Pólka-Raciąż", Kielce 2004 r. 3.L. Wołejko, P. Pawlaczyk, R. Stańko - "Torfowiska alkaliczne w Polsce – zróżnicowanie, zasoby, ochrona" Wydawnictwo Klubu Przyrodników 2019 r.

### <span id="page-4-0"></span>5. STATUS OCHRONY OBSZARU (OPCJONALNIE)

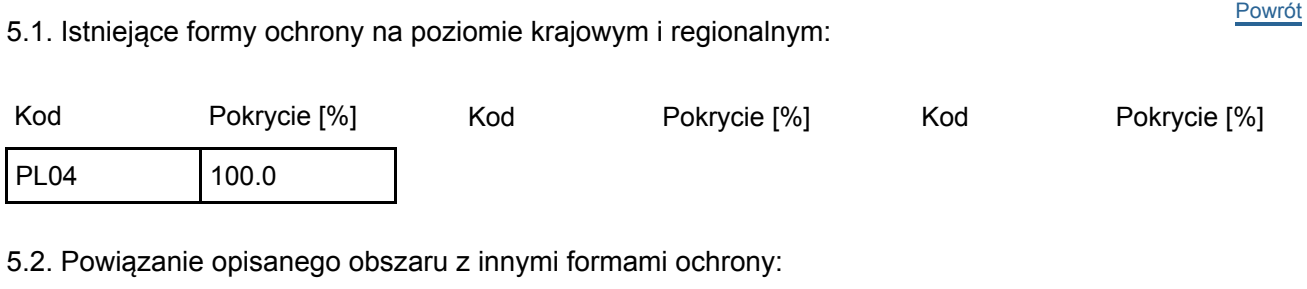

na poziomie krajowym lub regionalnym:

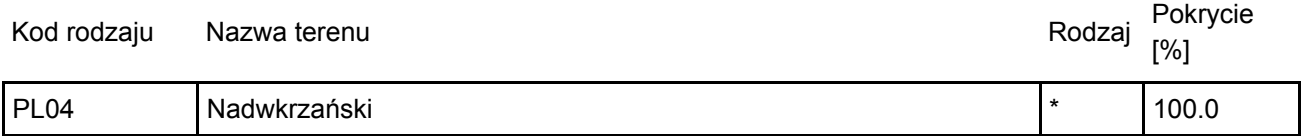

### <span id="page-4-1"></span>6. ZARZĄDZANIE OBSZAREM

### 6.2. Plan(-y) zarządzania:

Aktualny plan zarządzania istnieje:

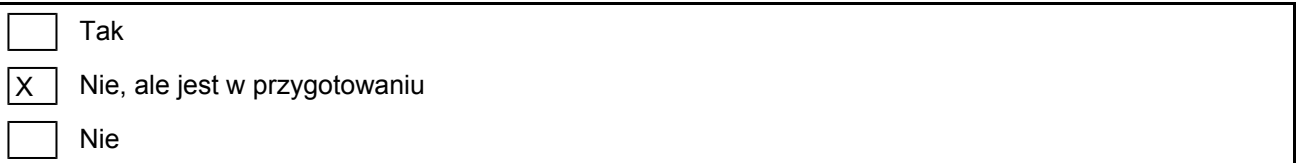

# <span id="page-4-2"></span>7. MAPA OBSZARU

[Powrót](#page-0-0)

Mapa załączona jako plik PDF w formacie elektronicznym (opcjonalnie)

 $\sqrt{X}$ Tak Nie

Odniesienie lub odniesienia do oryginalnej mapy wykorzystanej przy digitalizacji granic elektronicznych (opcjonalnie)